# What is Synthetic Data?

Mason Egger @masonegger Gretel

#### Common Developer Data Issues

 $\blacktriangleright$  Access to usable testing data **Limited Data Sets Biased Data** 

## Synthetic Data to the Rescue

- $\blacktriangleright$  Making private data accessible and shareable
- $\blacktriangleright$  Generating more samples with limited data sets

 $\blacktriangleright$  Reducing bias in machine learning datasets

Reducing AI Bias in Predicting Heart Disease with Synthetic Data

## Isn't that just "fake data"?

- ▶ Synthetic data is different from "fake" or "mock" data
- ▶ "Fake/mock" data has no accuracy. It is purely random
- $\blacktriangleright$  Synthetic data can be nearly as accurate, or and in some cases even improve on the accuracy of real-world data.

### What can I use Synthetic Data for?

- ▶ **Automotive and Robotics** leveraging synthetic data to create simulated environments for training robots, self-driving car software, and even testing safety and crash prevention technologies.
- **Financial Services** creating synthetic time-series data to enable data sharing that doesn't compromise their customers' privacy
- ▶ Cybersecurity and Infosec using synthetic data to train machine learning models to better detect rare events including fraud and cyber attacks
- ▶ Healthcare and Life Sciences creating synthetic genomic data to fuel medical breakthroughs and encourage better medical care
- **Manufacturing** using synthetic data to simulate complex supply chain operations and predict where failures may occur.

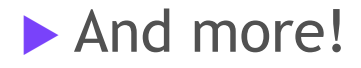

#### How can I start using Synthetic Data?

- $\blacktriangleright$  Gretel has open-sourced their models https://github.com/gretelai
- ▶ You can also use the Gretel Cloud at https://gretel.ai

 $\blacktriangleright$  Try out the free tier

▶ Check out Gretel's blog What is Synthetic Data?

#### That's all for this time!

o Follow me on Twitter @masonegger o Join me for an Open Space on Synthetic Data! ○ 250 AB at 4:00pm on Saturday

o Slides on my website, https://mason.dev